## **ՈւՍԽ: ՔԱՌԱՆԻՇ ԹՎԻ ՍՏԱՑՈւՄ-61**

Տրված a միանիշ թվի համար ստանալ aaaa-aaa+aa-a+1010 տեսքի քառանիշ թիվը:

## **Մուտքային տվյալներ.**

Մուտքում տրված է a միանիշ թիվը:

## **Ելքային տվյալներ.**

Ելքում պետք է արտածել խնդրի պատասխանը օրինակում տրված տեսքով:

## **Օրինակ.**

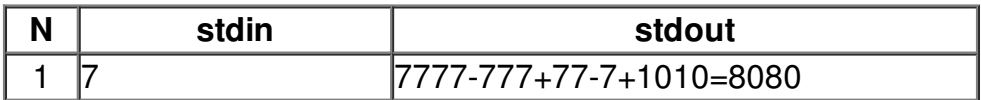